[Q]: SIOCADDRT: Сеть недоступна

[A]: Nikola Krasnoyarsky (2:5053/13.19)

Меня в свое время это тоже достало. Hашел виновника так - FC/2, Alt-F7, искать в "\\*.\*", искать "SIOCADDRT" Hашлась \_один\_ файл с такими строками внутре. route.exe Посмотрел, как он запускается из TCPSTART.CMD, лишние рутинги покоцал. Теперь не ругается.

From: <https://www.osfree.org/doku/>- **osFree wiki**

Permanent link: **<https://www.osfree.org/doku/doku.php?id=ru:os2faq:os2comm:os2comm.016>**

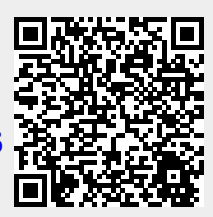

Last update: **2014/06/20 05:08**